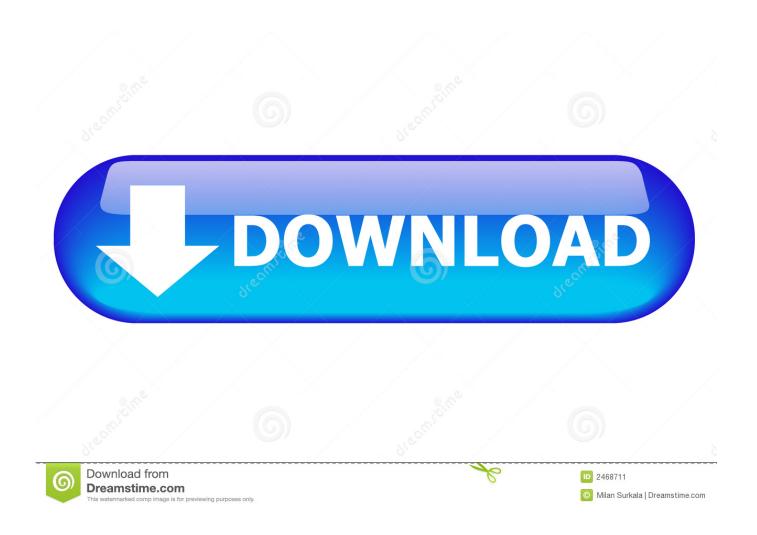

Catia Service Pack Silent Install Scripts

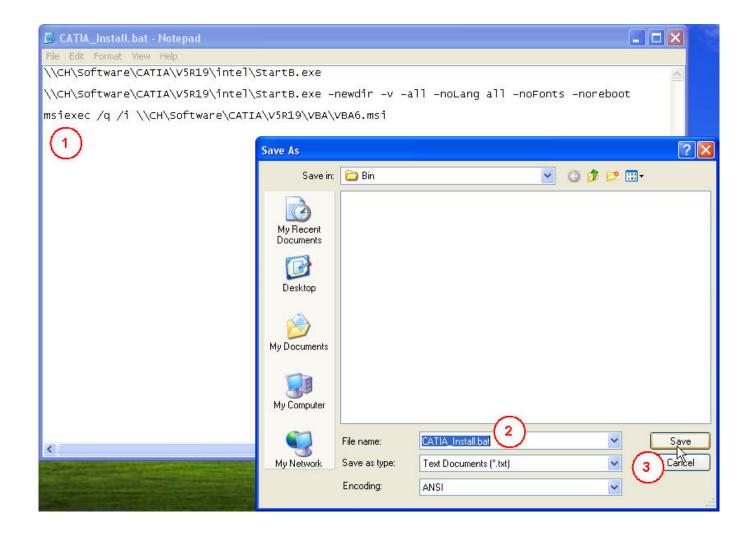

Catia Service Pack Silent Install Scripts

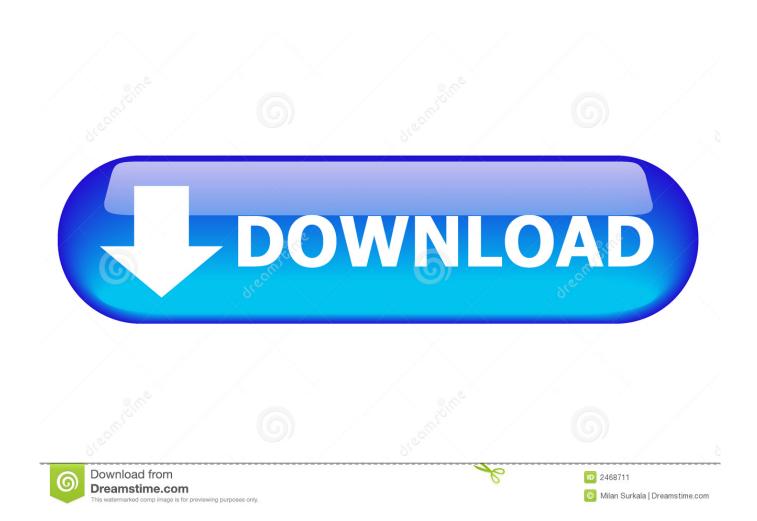

Open VMM console 2 Select Content View right-click on the host that is experiencing problems and selected properties.. Copy both CDs in the same folder in the folder available for the network Step 3.

3 In host properties select Status I also had many problems getting this to work and setup was complicated for users to remove WatchGuard VPN and install OpenVPN customers.. Requested fields are marked Comment Name Email Website 8 four x3d Contact Us 558 Central Road.. Wabash Ave Suite 2000 - Chicago IL 60611 United States All content files logos and trademarks of this site are the property of the respective organizations.. I had some Hyper-V 2012 R2 hosting that did not want to talk to my World Cup 2012 R2 server so I started down a long time to track the issues.

## Skype For Business For Mac Free Download

When you receive KMS keys you are ready to download the update from the Microsoft Volume Licensing Service Center VLSC which enables you to enable KMS on the server.. Sorry if any of this seems disjointed or not FreeRadius - This sounds promising but the Google Authenticator plugin was not well documented and I gave up to support both Active Directory and Google Authenticator at the same time. <a href="Homebyme Download For Mac">Homebyme Download For Mac</a>

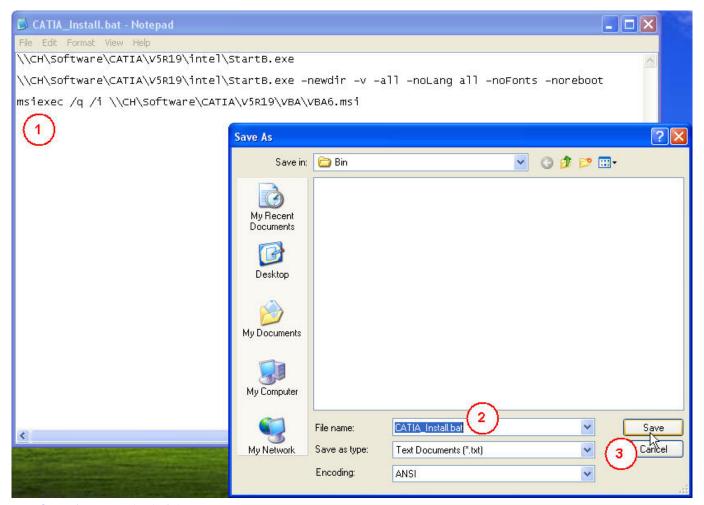

Mac Os Mojave Download Link

## Olympus Vn-960pc Software Mac

Open your favorite text editor Notepad Wrap Response Gvim etc Step 4 Determine which parameters you want. <u>Fujitsu Amilo Li 1705 Driver Download</u>

## Cdma 1x Usb Modem Driver Download

After you save the file to a location available from the network Step 8 Open the client engine at the management prompt.. Step 9 Run the installation file To see this line for me: StartB exe -u C: CAD CatiaV5 R24 -ident R24 -newdir -addUserPrivilegesForOrbix -v -All -Noreboot -noDesktopIcon Although I use my own boot orders like I out of the launch program to be there for users if they need to run Catia outside our company established environment. ae05505a44 <a href="Dowling International Human Resource Management 5th Edition">Dowling International Human Resource Management 5th Edition</a>

ae05505a44

افضل برنامج للتحميل من اليوتيوب للكمبيوتر مجانا